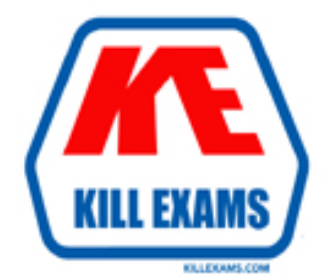

# **QUESTIONS & ANSWERS** Kill your exam at first Attempt

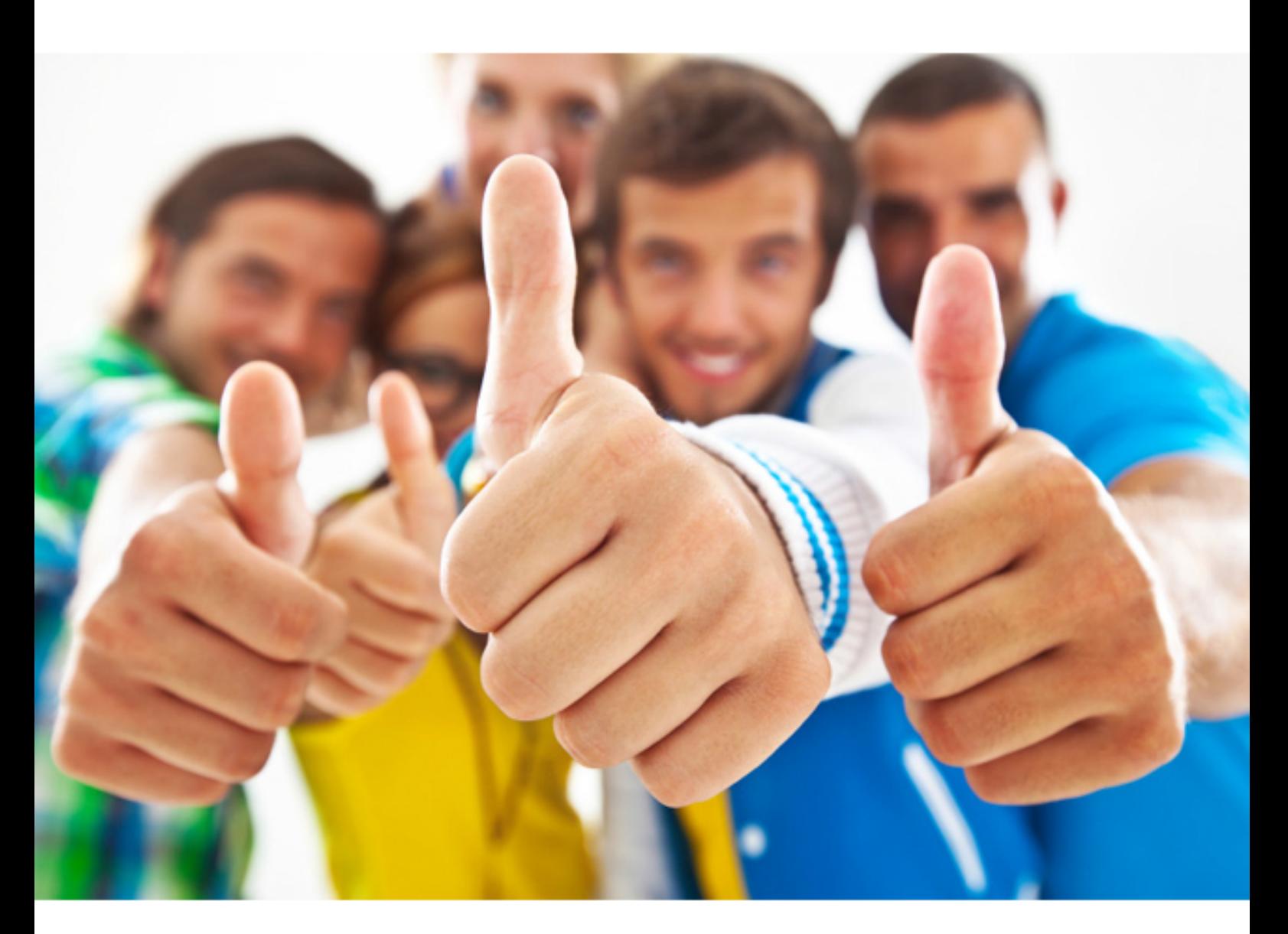

**Adobe 9A0-367** 

Adobe Reports and Analytics ACE

# **QUESTION:** 54

 You have an active bundle which is configured via CRX repository. What do you have to do after you have saved changes to the configuration to apply them?

- A. Go to the Felix Web OSGi Console, stop and then start the bundle.
- B. Restart the CQ instance.
- C. Go to the Felix Web OSGi Console and re-activate the bundle.
- D. Nothing. Changes are automatically applied.

# **Answer:** D

#### **QUESTION:** 55

 You have a page and want to create a child page. Which property has the highest priority to determine which templates can be used?

A. cq:allowedParents B. cq:allowedChildren C. cq:allowedPaths D. cq:allowedTemplates

# **Answer:** D

#### **QUESTION:** 56

Server. How do you install CQ5? You have successfully installed CRX and crx-launchpad on Websphere Application

- A. Upload the cq-quickstart.jar file to the Felix Console and start the Jar file.
- B. Start cq-quickstart .jar file within the Application Server.
- C. Upload and install cq.war file to the Application Server.

D. Install CQ using content packages.

# **Answer:** D

#### **QUESTION:** 57

How does the Configuration Admin service use Persistence IDs (PID)?

A. It stores the date for the last configuration.

- B. It stores all the versions of the entire configuration for a service.
- C. It generates a new PID every time the configuration of the services changes.
- D. It associates the service configuration data with PIDs.

#### **Answer:** D

#### **QUESTION:** 58

You want to add additional features to a Node. What should you do?

A. Add a new jcr:primaryType value to the Node.

- A. Add a new jcr:primaryType value to the Node.<br>B. Invoke the Node's addMixin() method passing the name of a mixin.
- C. Replace current jcr:primaryType with jcr:mixinType.
- D. Add a new nt:base Node type to the Node.

#### **Answer:** B

## **QUESTION:** 59

Which is a difference between an OSGI bundle and a Java package?

- A. None. You can install and activate any java package in an OSGI container
- B. A jar file cannot be inside an OSGI Bundle
- C. The bundle contains extra metadata defined in a MANIFEST.MF file
- C. The bundle contains extra metadata defined in a MANIFEST.MF file D. The bundle package structure is completely different than the one of a .jar file

# **Answer:** C

## **QUESTION:** 60

 can you use for that purpose? You want to install bundles through CRX only in the author instance. Which folder name

- A. All folders under the install folder.
- B. All folders under the install folder that are named author.
- C. All folders named install.author.
- D. The folder runmodes.author.

**Answer:** C

For More exams visit https://killexams.com

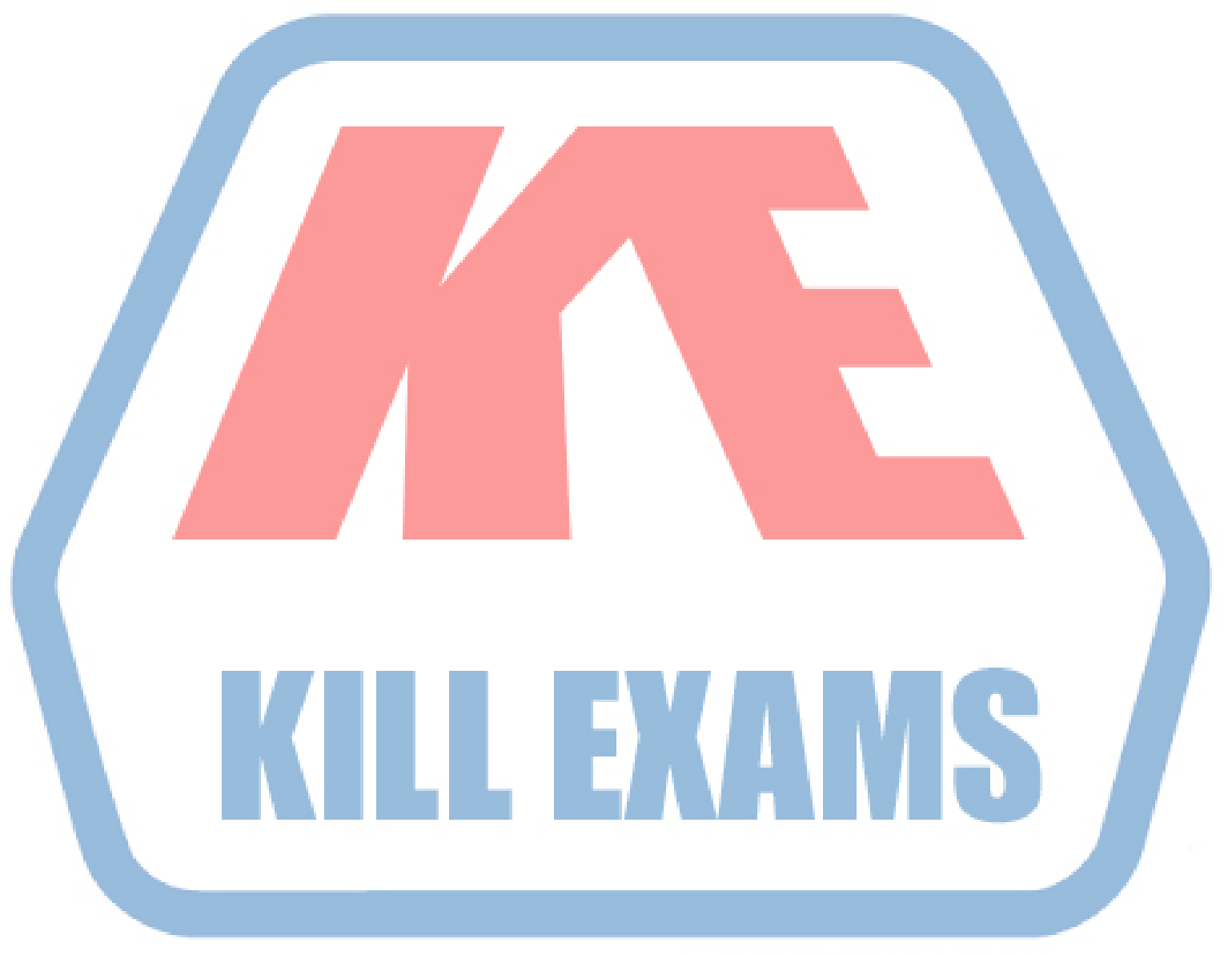

# **KILLEXAMS.COM**

*Kill your exam at First Attempt....Guaranteed!*